# **Contents in Detail**

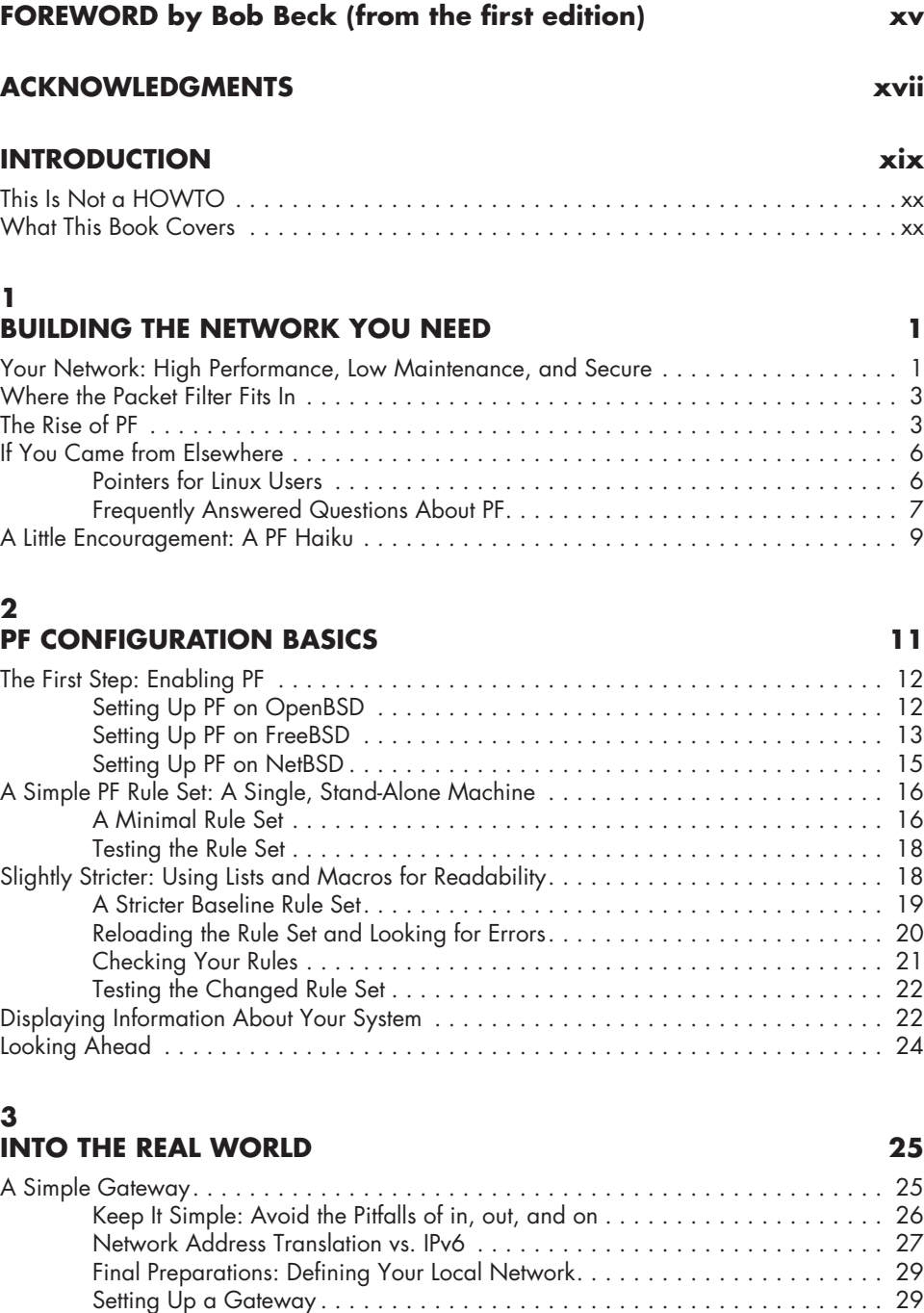

Testing Your Rule Set . . . . . . . . . . . . . . . . . . . . . . . . . . . . . . . . . . . . . . . . . 34

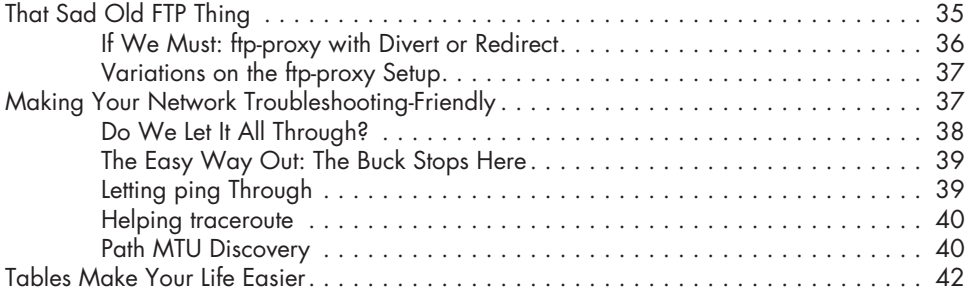

# **4**

## **Wireless Networks Made Easy 45**

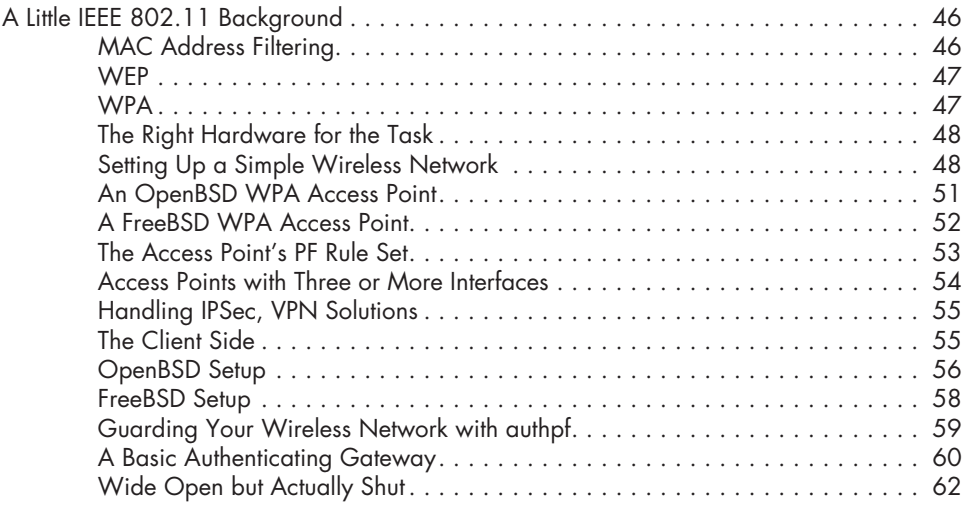

# **5**

# **Bigger or Trickier Networks 65**

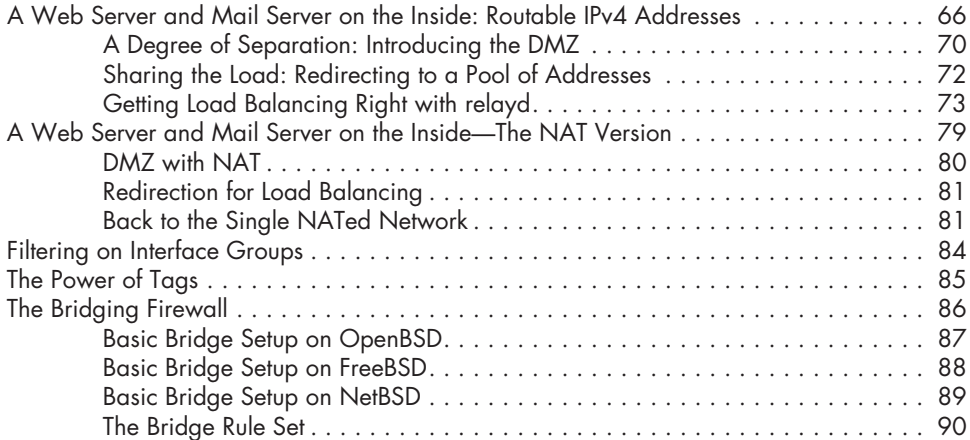

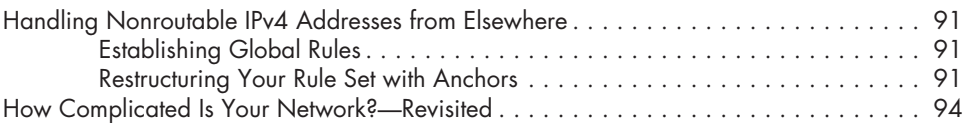

#### **6 Turning the Tables for Proactive Defense 95**

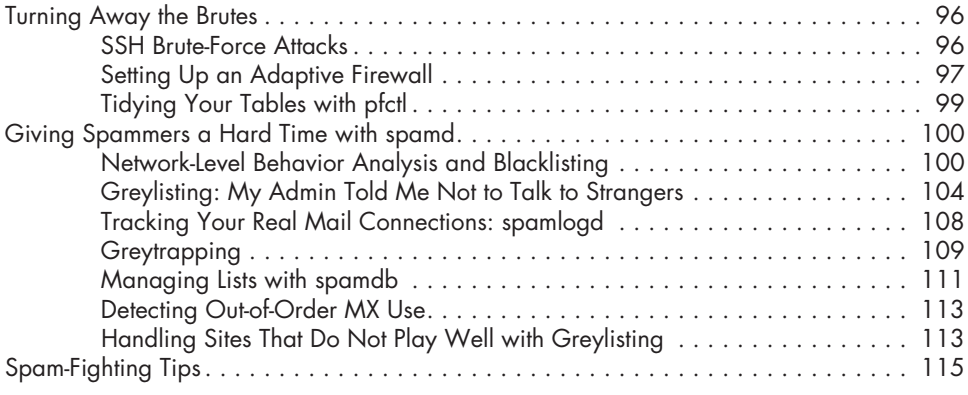

# **7**

# **Traffic Shaping with Queues and Priorities 117**

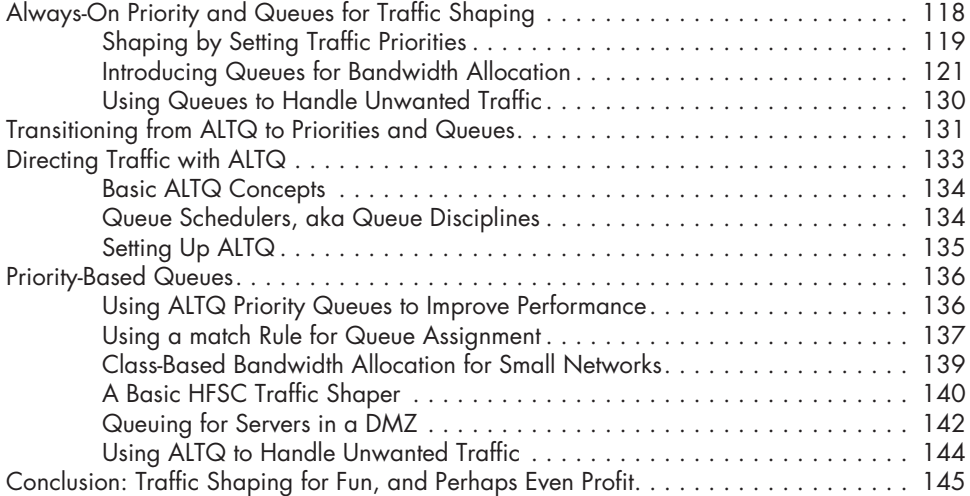

# **8**

### **Redundancy and Resource Availability 147**

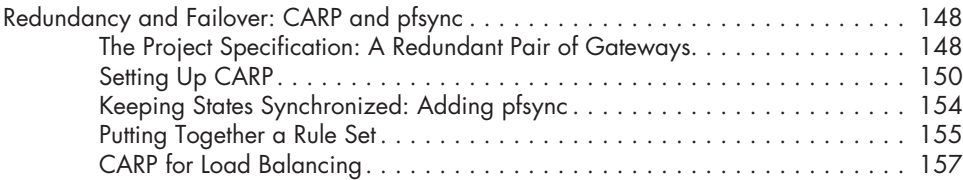

### **9 Logging, Monitoring, and Statistics 161**

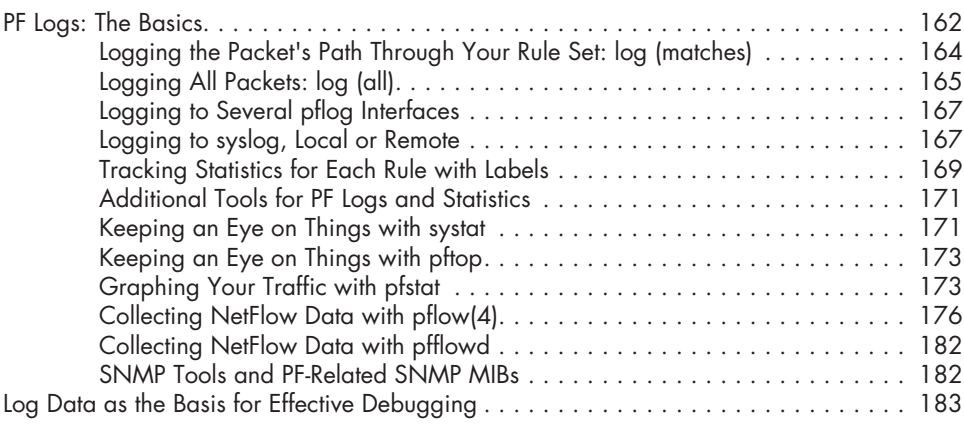

#### **10 Getting Your Setup Just Right 185**

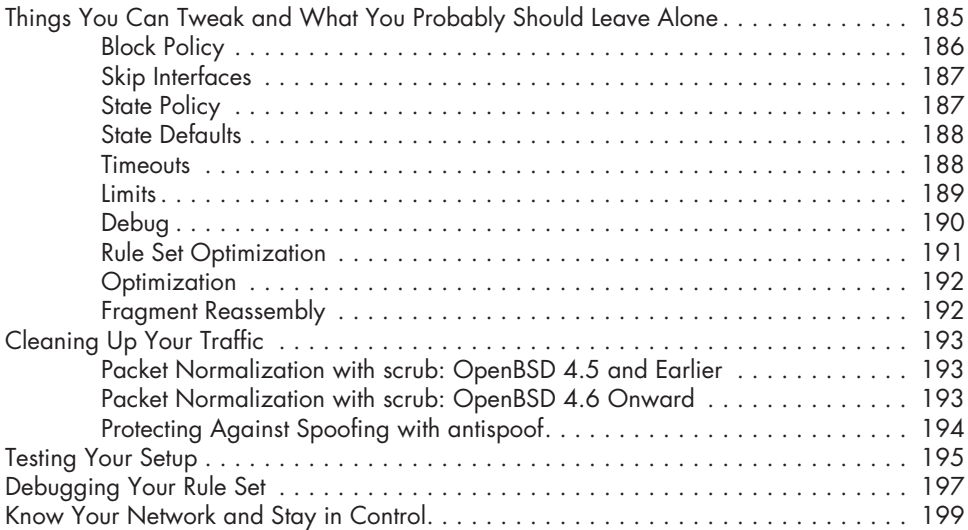

## **A Resources 201**

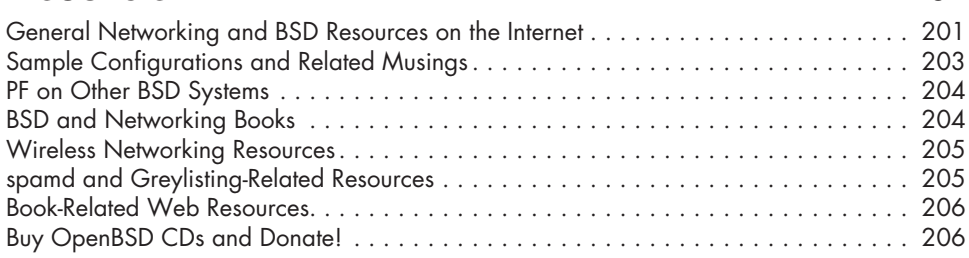

### **B A Note on Hardware Support 207**

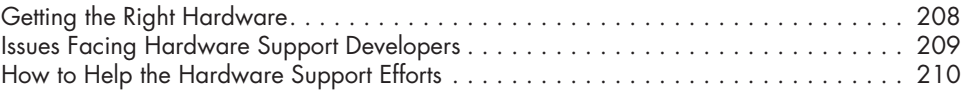

#### **Index 211**